## **KNR UHS, WARANGAL**

## **FREQUENTLY ASKED QUESTIONS**

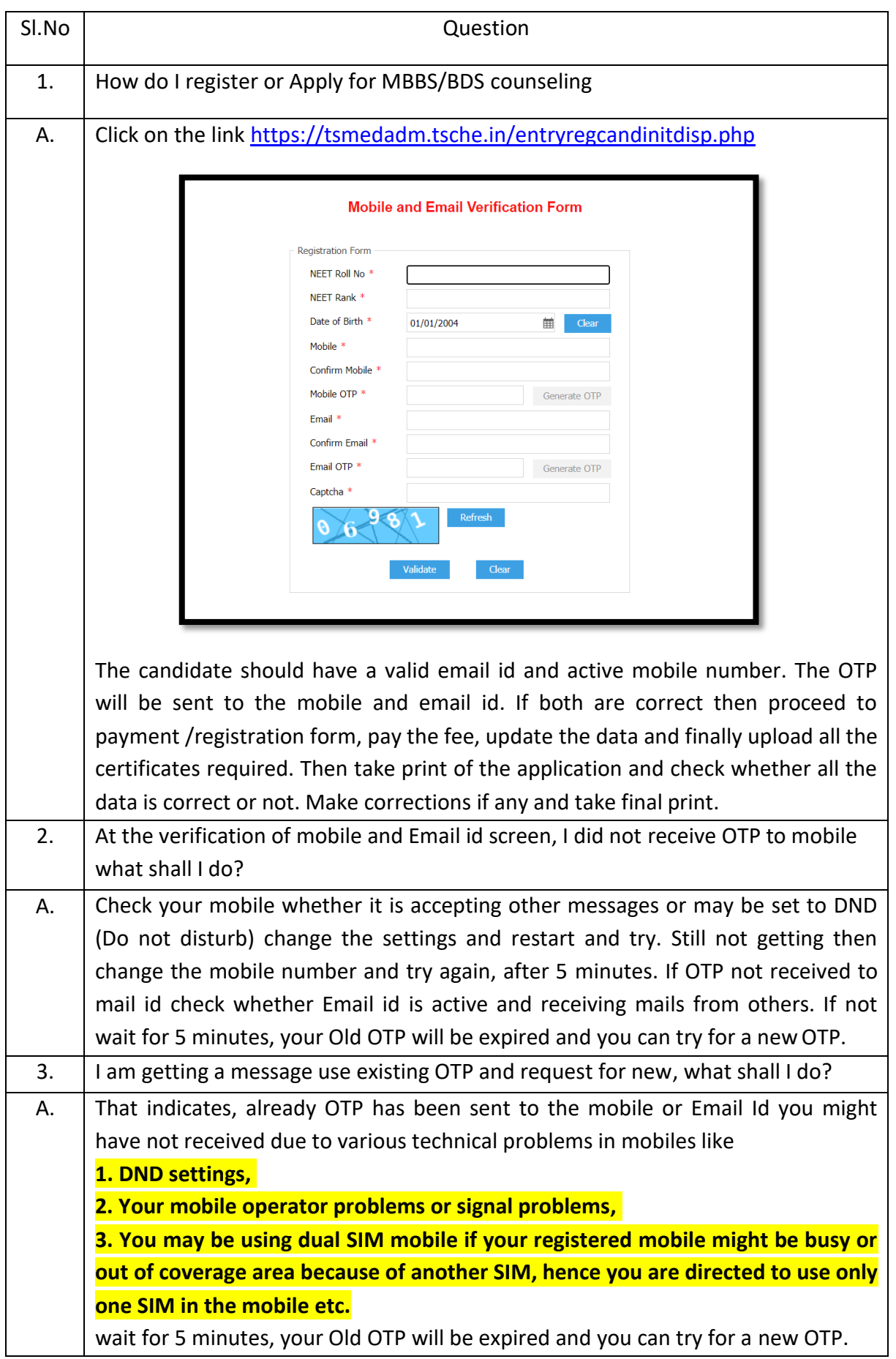

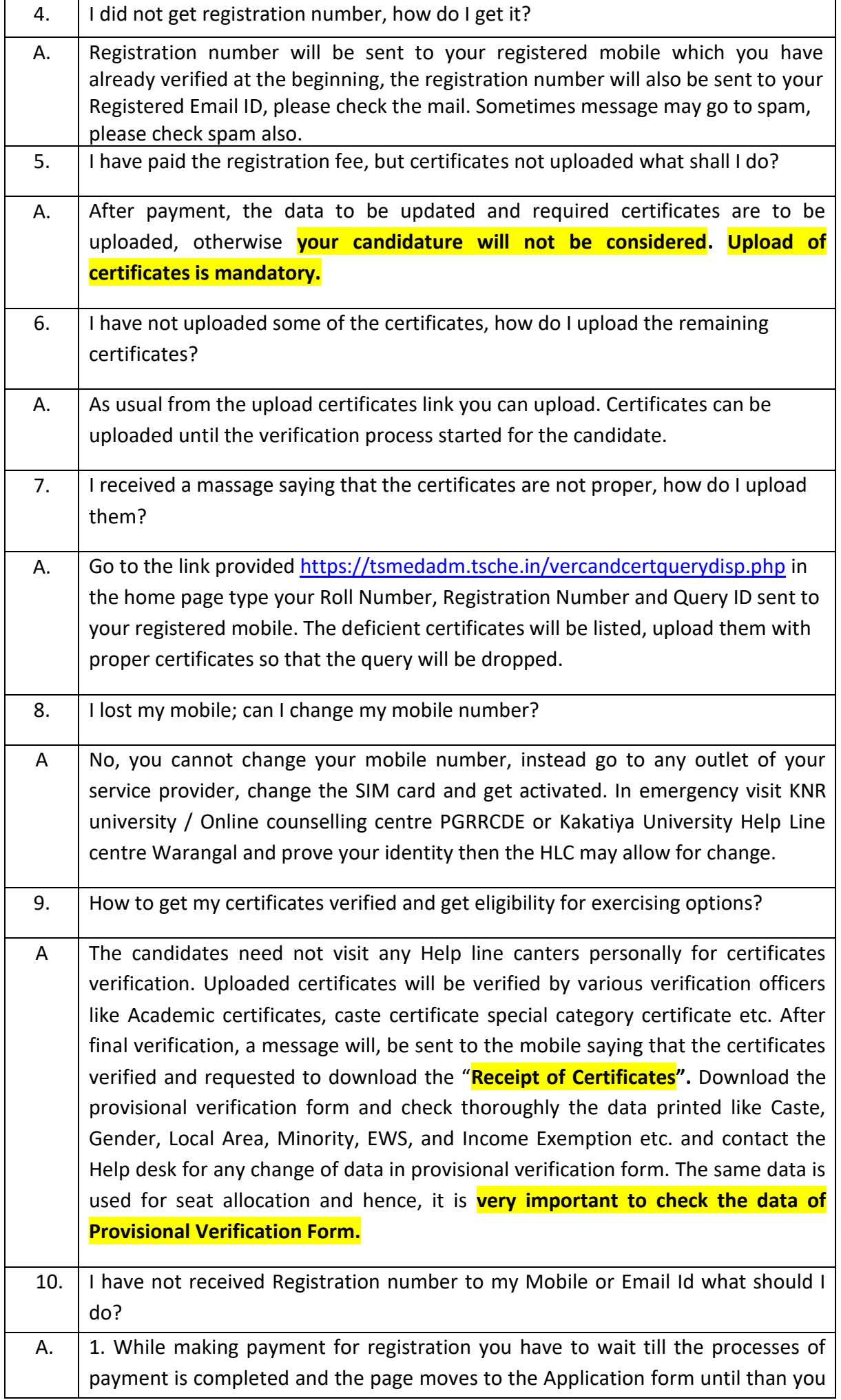

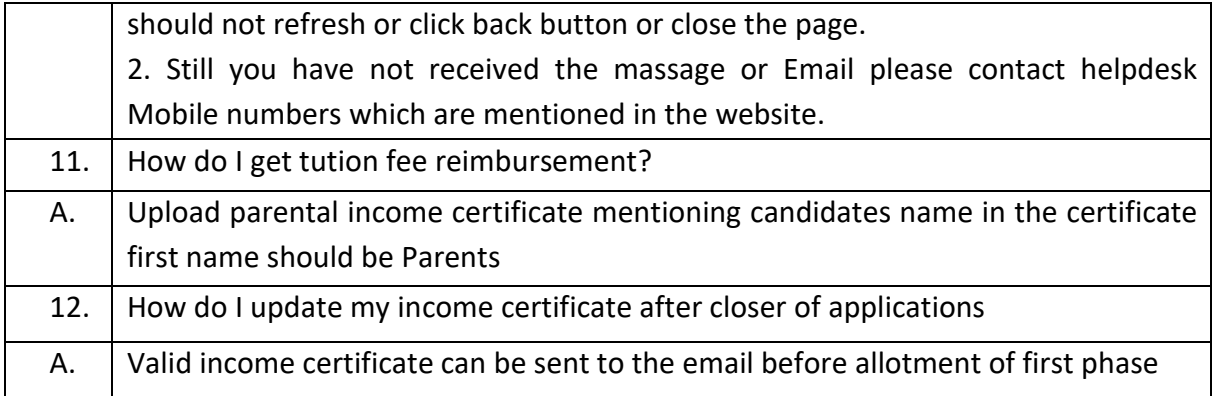